## ЗАКАРПАТСЬКИЙ ІНСТИТУТ ПІСЛЯДИПЛОМНОЇ ПЕДАГОГІЧНОЇ ОСВІТИ **Завдання**

теоретичного туру

ІІІ етапу Всеукраїнської учнівської олімпіади з трудового навчання 2015/2016 н.р.

(обслуговуючі види праці)

## **11 клас**

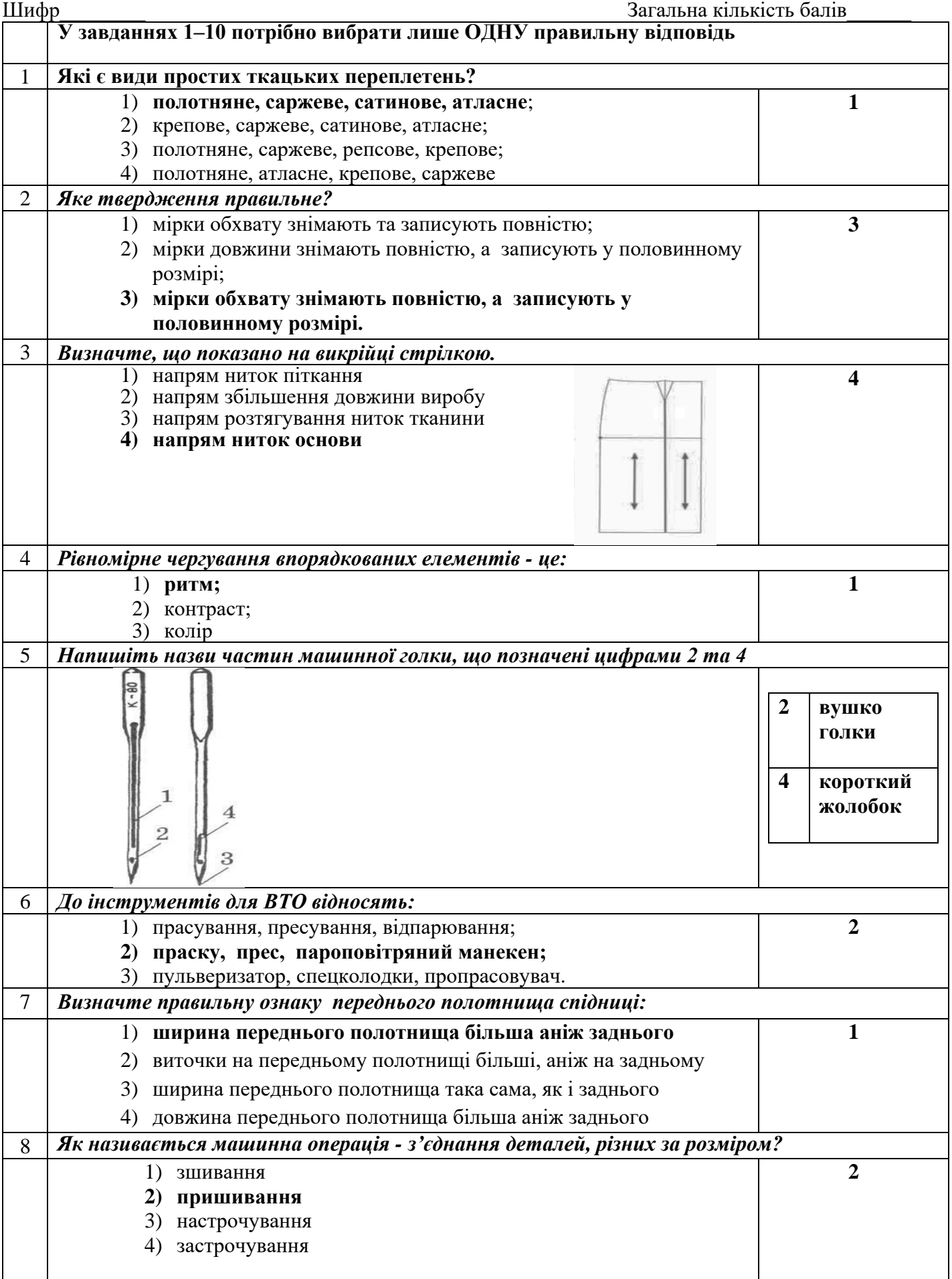

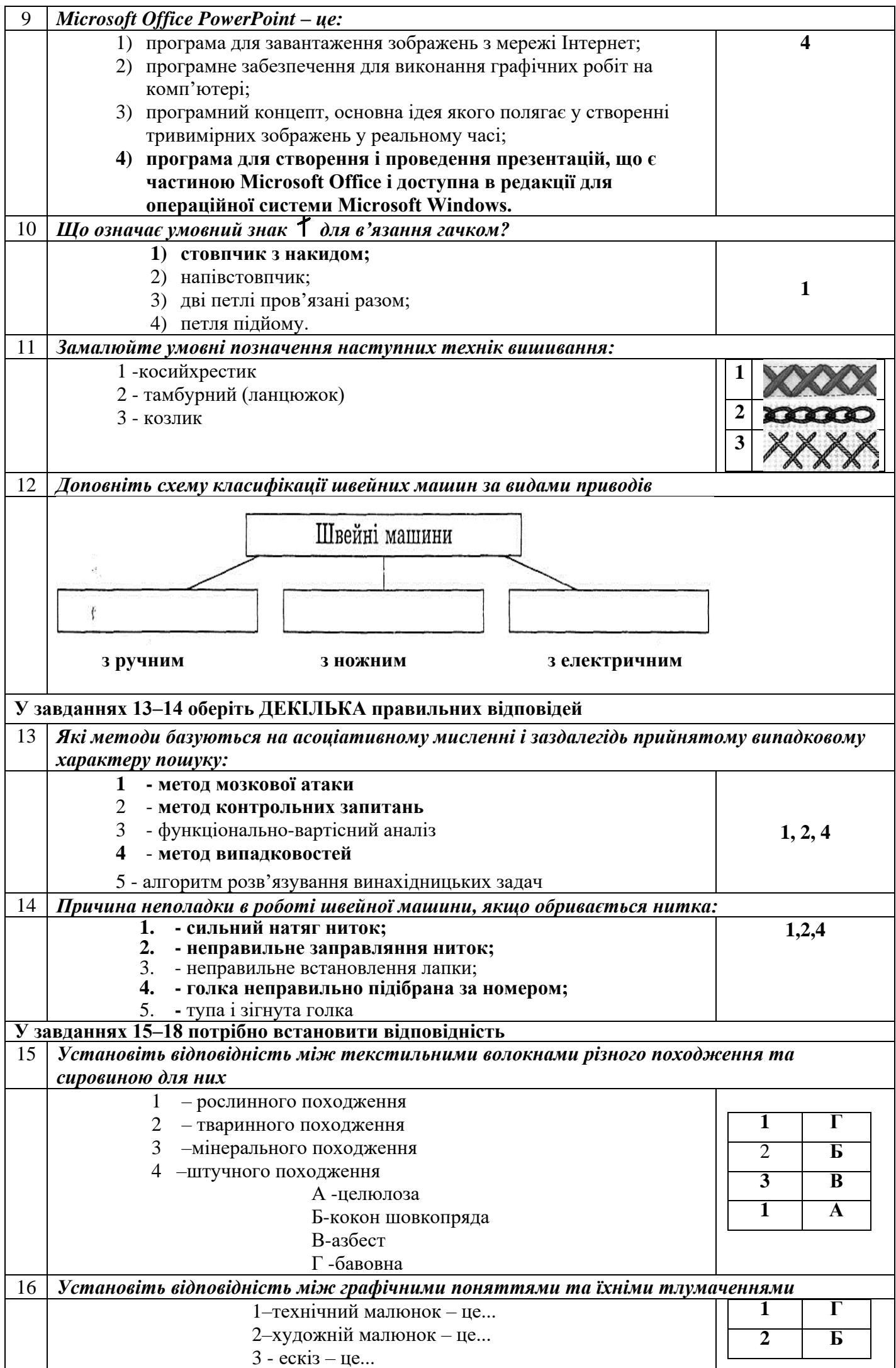

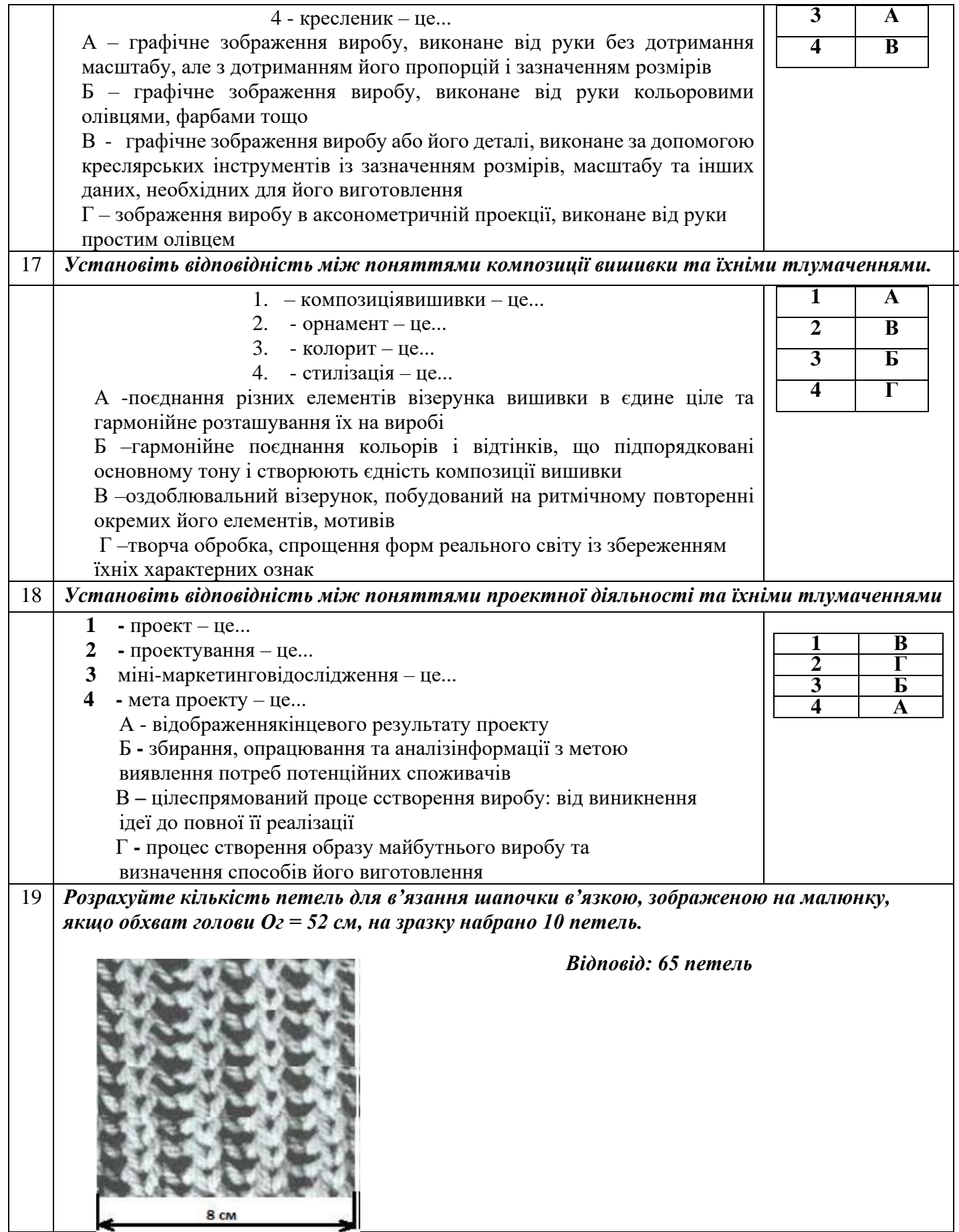